Министерство науки и высшего образования Российской Федерации Федеральное государственное бюджетное образовательное учреждение высшего образования «Амурский государственный университет»

**УТВЕРЖДАЮ** Директор В.В. Ерёмина  $\angle$ 30 $\rightarrow$ 08 2021 г.

## РАБОЧАЯ ПРОГРАММА ІТ-ТЕХНОЛОГИИ (ГРАФИЧЕСКИЙ ДИЗАЙН)

Уровень образования: основное общее образование

Форма обучения: очная

Класс: 5-9

Сроки реализации: 2021 - 2026 учебный год

Общая трудоёмкость дисциплины: 170 час.

Составитель: Иванов К.Ю.

г. Благовещенск, 2021 г.

Рабочая программа составлена Федерального на основании государственного образовательного стандарта (Приказ Минобрнауки России от 17.12.2010 №1897)

Рабочая программа обсуждена на заседании методического объединения

« 2021 г., протокол № 1 Председатель  $\sqrt{\frac{p3a\mu}{p3a\mu}}$   $\frac{3a\mu\psi_{0}\omega_{\alpha}W}{PQM.0}$ 

СОГЛАСОВАНО Заместитель директора по УМР общеобразовательного лицея  $\mathbb{Z}_2$  Козюра В. Е.  $Q\oint$  $2021 \text{ T.}$ 

# **1 ПОЯСНИТЕЛЬНАЯ ЗАПИСКА**

Рабочая программа учебного предмета «IT-технологии (Графический дизайн)» разработана для обучающихся 5-9 классов на основании следующих документов:

Закона Российской Федерации «Об образовании в Российской Федерации» от 29.12.2012 № 273-ФЗ;

Федерального государственного образовательного стандарта основного общего образования, утвержденного приказом Министерства образования и науки Российской Федерации от 17 декабря 2010 г. № 1897;

Федерального компонента государственного образовательного стандарта общего образования, утвержденного Приказом Министерства образования Российской Федерации от 05 марта 2004 года № 1089 «Об утверждении федерального компонента государственных стандартов начального общего, основного общего и среднего (полного) общего образования».

Постановления Главного государственного санитарного врача Российской Федерации от 29.12.2010 № 189 «Об утверждении СанПиН 2.4.2.2821-10 «Санитарно-эпидемиологические требования к условиям и организации обучения в общеобразовательных учреждениях»

Приказа Минобрнауки России от 3 июня 2011г. № 1994 «О внесении изменений в федеральный базисный учебный план и примерные учебные планы для образовательных учреждений Российской Федерации, реализующих программы общего образования, утвержденные приказом Министерства образования Российской Федерации от 9 марта 2004 г. № 1312»

Приказа Минобрнауки РФ от 17.12.2010 № 1897 «Об утверждении федерального государственного образовательного стандарта основного общего образования»

Приказа Минобрнауки РФ от 28.12.2010 № 2106 «Об утверждении федеральных требований к образовательным учреждениям в части охраны здоровья обучающихся, воспитанников»

Постановления Главного государственного врача РФ от 29.12.2010 «Об утверждении СанПин 2.4.2.2821-10 «Санитарно-эпидемиологические требования к условиям и организации обучения в образовательных учреждениях»

Письма Минобрнауки РФ от 19.04.2011 № 03-225 «О введении федерального государственного образовательного стандарта общего образования»

Письма Минобрнауки РФ от 12.05.2011 № 03-296 «Об организации внеурочной деятельности при введении федерального государственного образовательного стандарта общего образования»

Программа составлена на основе:

- учебного пособия Аббасов И.Б. Основы графического дизайна.

Программа содержит перечень объёма обязательных теоретических знаний по предмету, тематическое планирование, а также перечень графических и практических работ.

Особенности рабочей программы  $\Pi$ O сравнению примерной программой.

Добавлена тема «Применение компьютерных технологий при выполнении графических работ».

Цели и задачи учебного курса

Компьютерная графика и анимация, входящие в графический дизайн, являются одним из наиболее перспективных и популярных направлений информатики. Визуальная современной составляющая современных информационных технологий базируется на основе красочных графических элементов, разнообразных видов анимации, интерактивных элементов Любой продукт информационных технологий управления.  $6$ удет  $He$ привлекать внимания пользователя без графической и анимационной составляющей. Создание продукта, содержащего «коллекции изображений, текстов и данных, сопровождающихся звуком, видео, анимацией и другими визуальными эффектами, включающего интерактивный интерфейс и другие механизмы управления» составляют основу компьютерной графики и анимации. Обучение технологии в основной школе направлено Ha достижение следующей цели:

развития творческого и инженерного мышления у учащихся по средствам компьютерной графики.

### Залачи:

Обучающие:

• получить представление об основных принципах компьютерного и web- лизайна:

• научиться методам трехмерного представления объектов;

• научиться применять законы композиции в цифровом рисунке;

• научиться применять различные графические эффекты;

• получить сведения о видах компьютерной графики;

• получитьнавыки создания  $\mathbf{M}$ редактирования векторных  $\overline{M}$ растровых изображений;

• научиться создавать простые анимационные ролики;

• освоить понятийный аппарат изучаемой дисциплины.

Развивающие:

• развивать логическое мышление и пространственное воображение;

• развивать фантазию, воображение и творческую активность;

• расширять кругозор воспитанников  $\overline{B}$ области применения компьютера;

• развивать личную эффективность учащихся через освоение основ логической культуры;

• развивать аналитические способности через навык рефлексии;

• развивать коммуникативную компетентность в контексте причинноследственных связей;

• развивать устойчивый познавательный интерес как свойство личности;

• развивать логическое мышление и навыки XXI века (критического и креативного мышления), работать над созданием синкретичного, нелинейного, мультимодального изображения.

*Воспитательные:*

• воспитывать художественный вкус;

• воспитывать стремление к самообразованию;

• воспитывать чувство ответственности за свою работу;

• воспитывать творчески активную и самостоятельную личность с нравственной позицией и нравственным самопознанием;

• содействовать в ходе занятий формированию основных мировоззренческих идей (например, материальности мира, причинноследственных связей между явлениями, развития в природе и обществе, познаваемость мира и его закономерностей);

• содействовать эстетическому воспитанию учащихся;

• воспитывать экологическое, гуманистическое мышление, лояльное отношение к чужим взглядам, позиции, образу жизни.

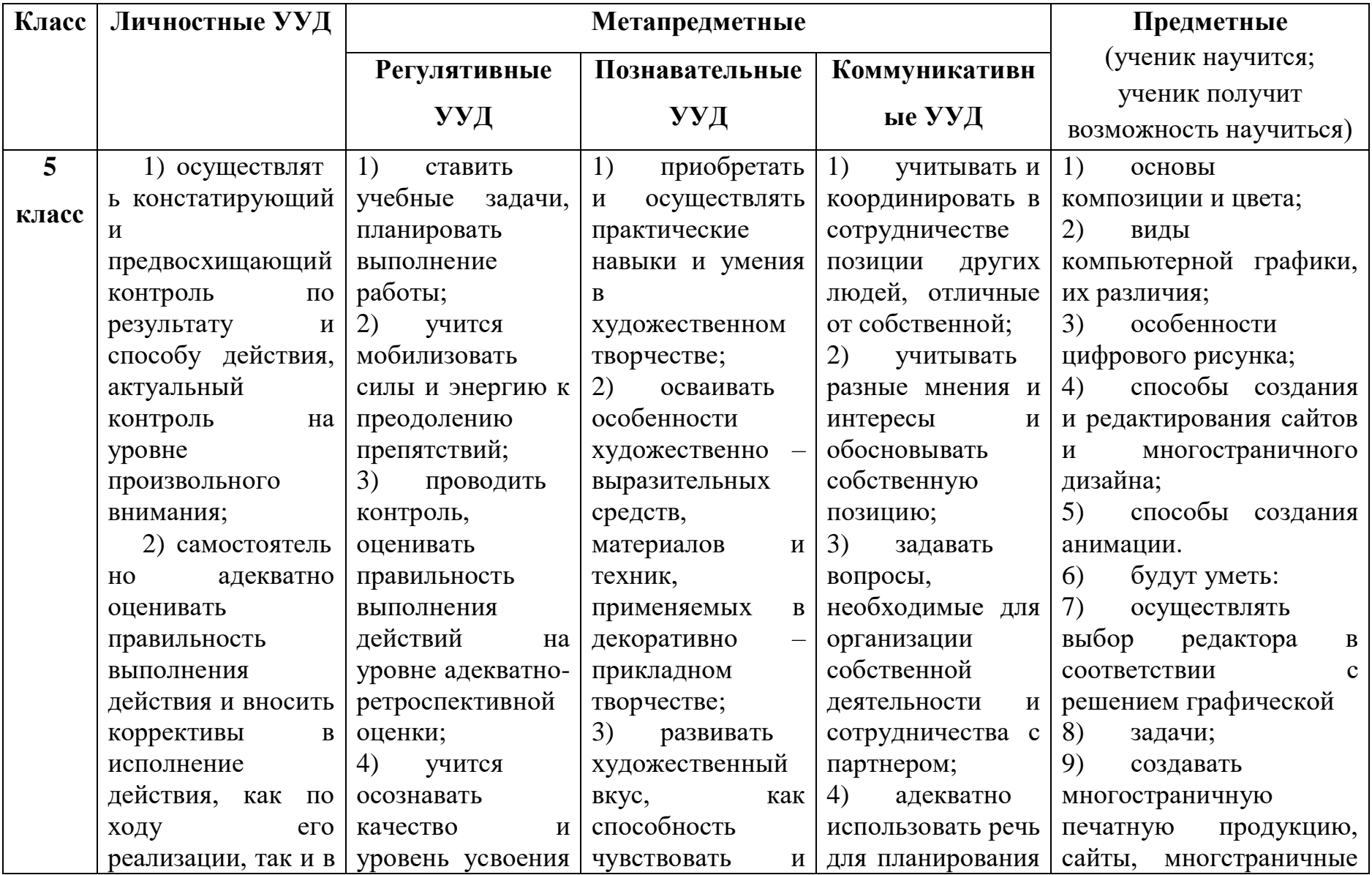

# 2 ПЛАНИРУЕМЫЕ РЕЗУЛЬТАТЫ ОСВОЕНИЯ УЧЕБНОГО ПРЕДМЕТА

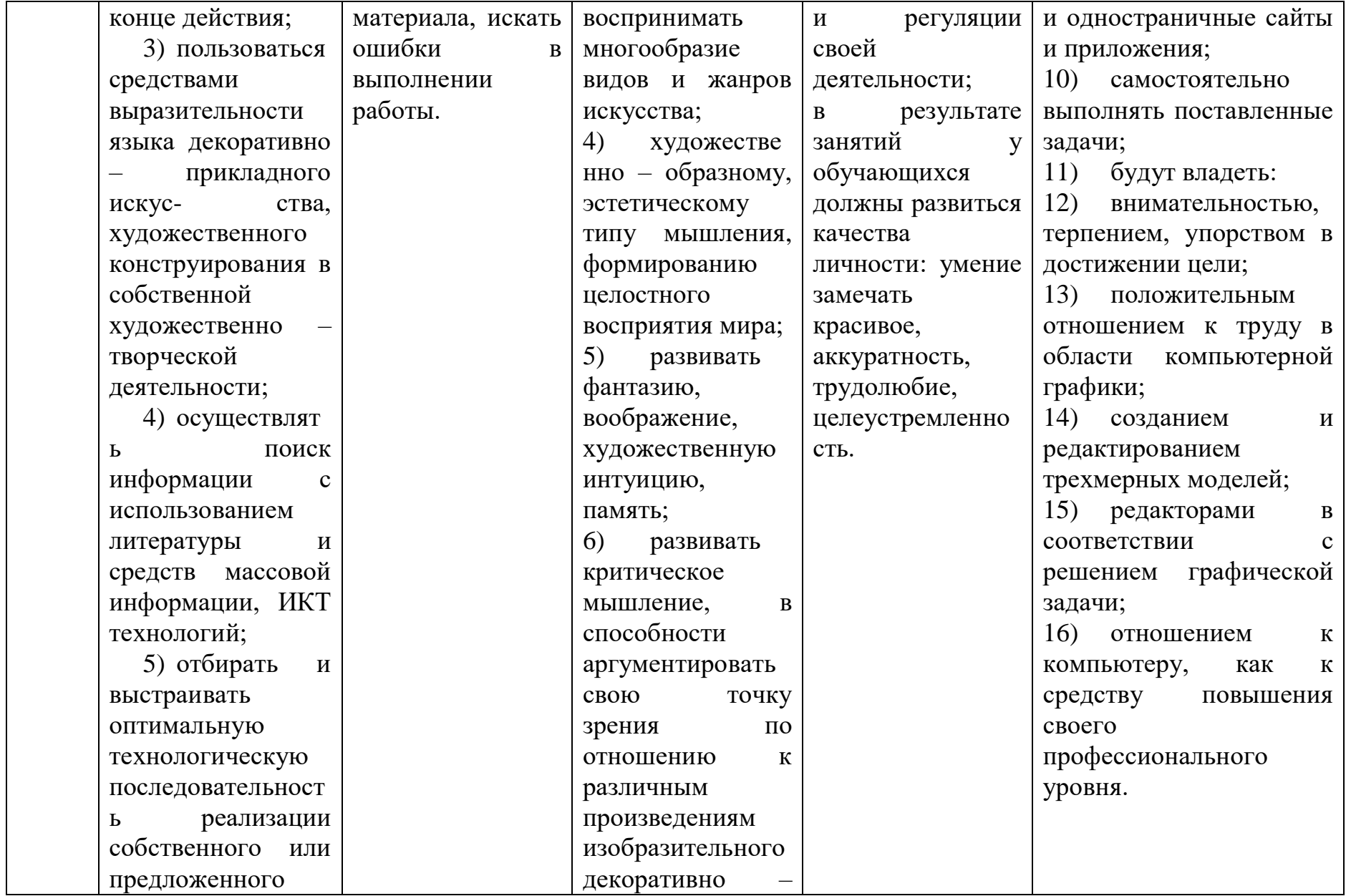

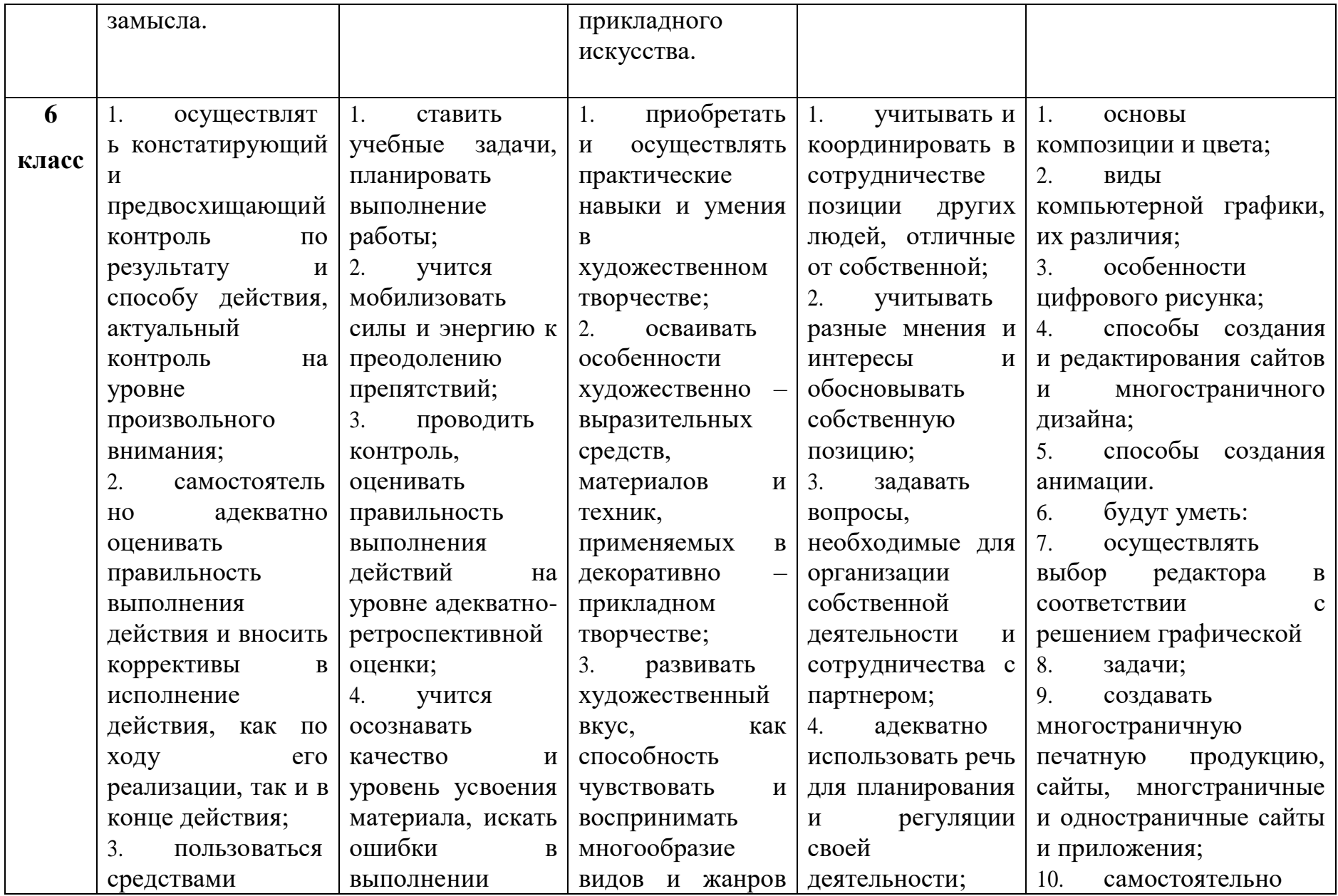

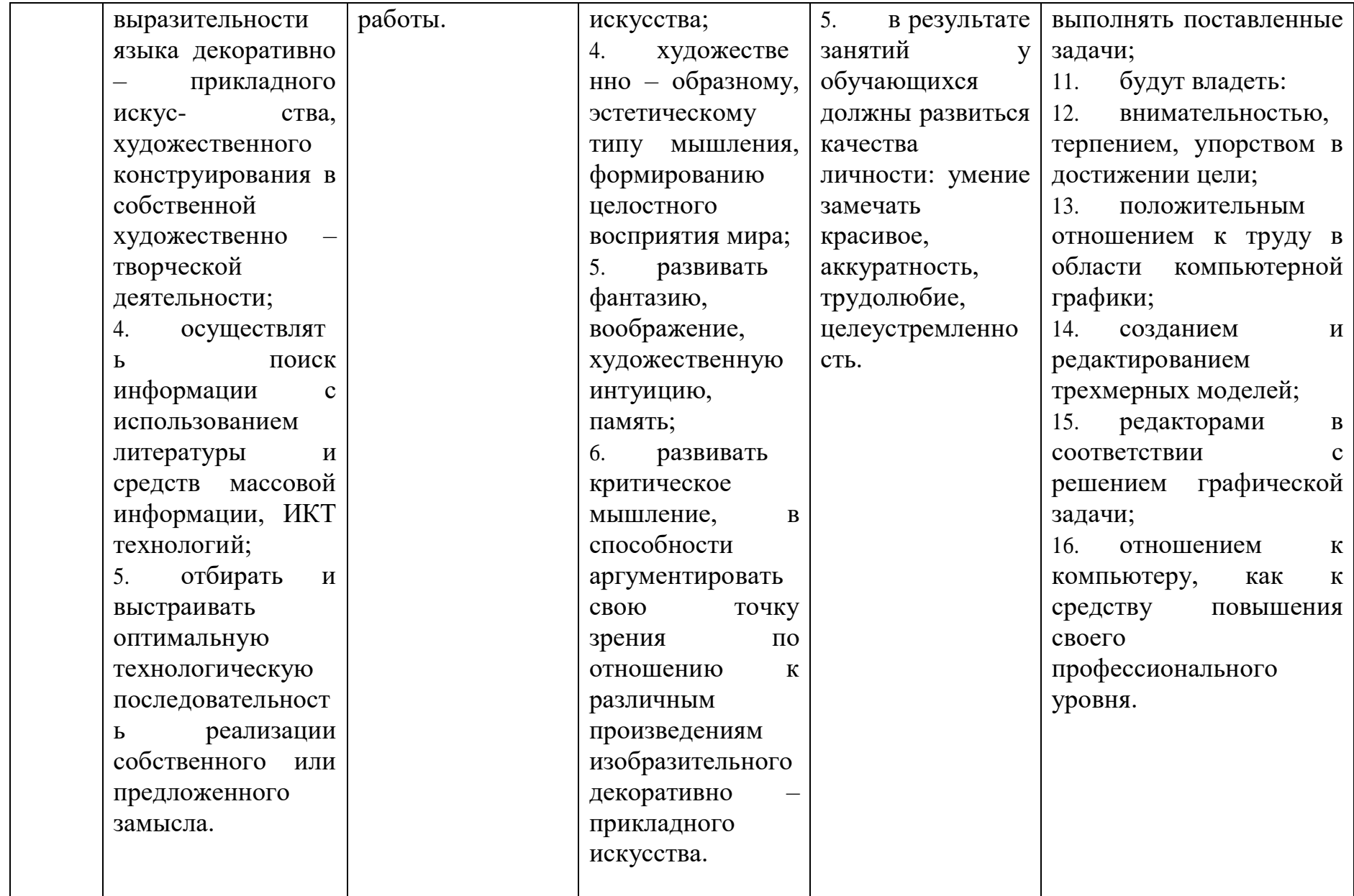

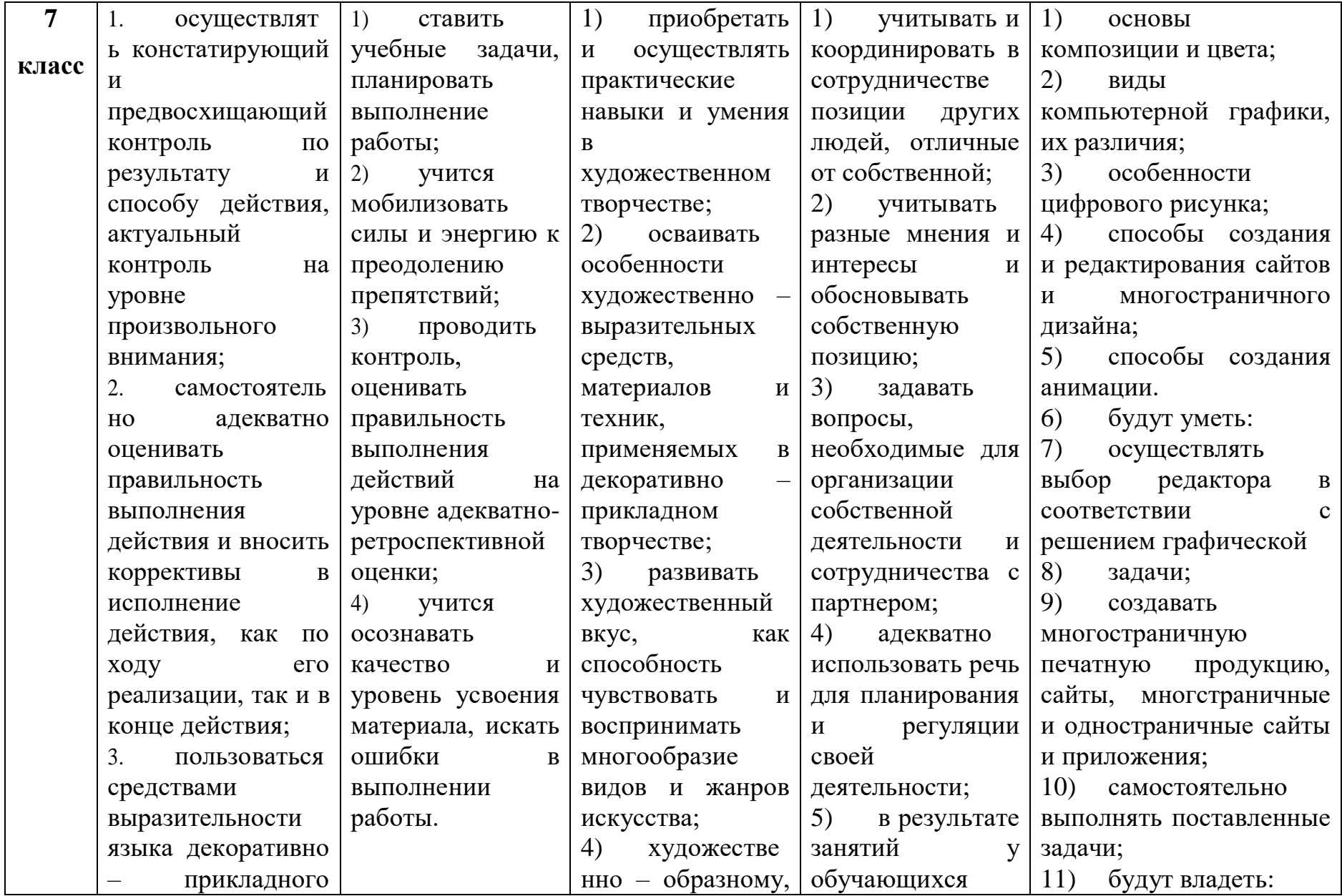

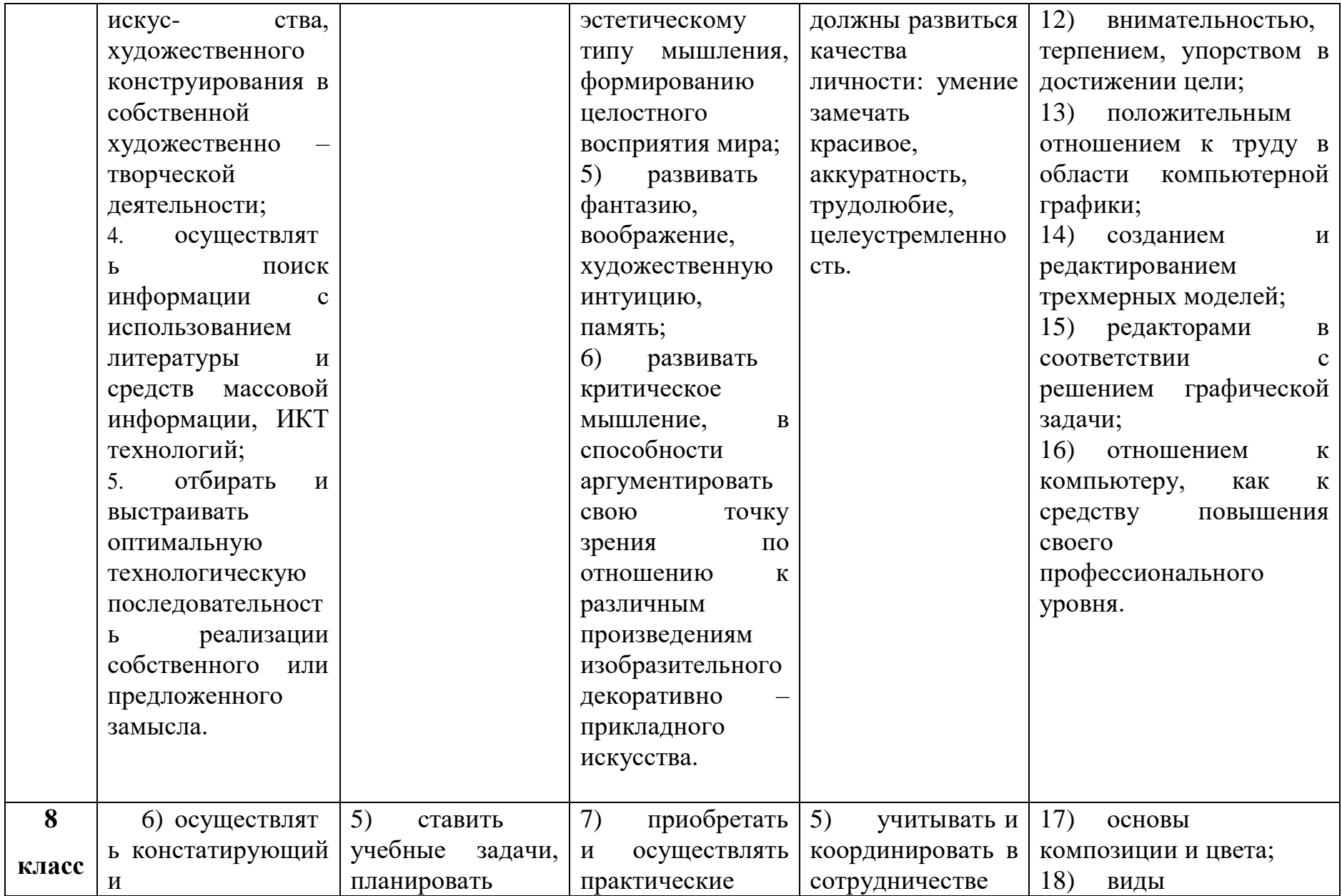

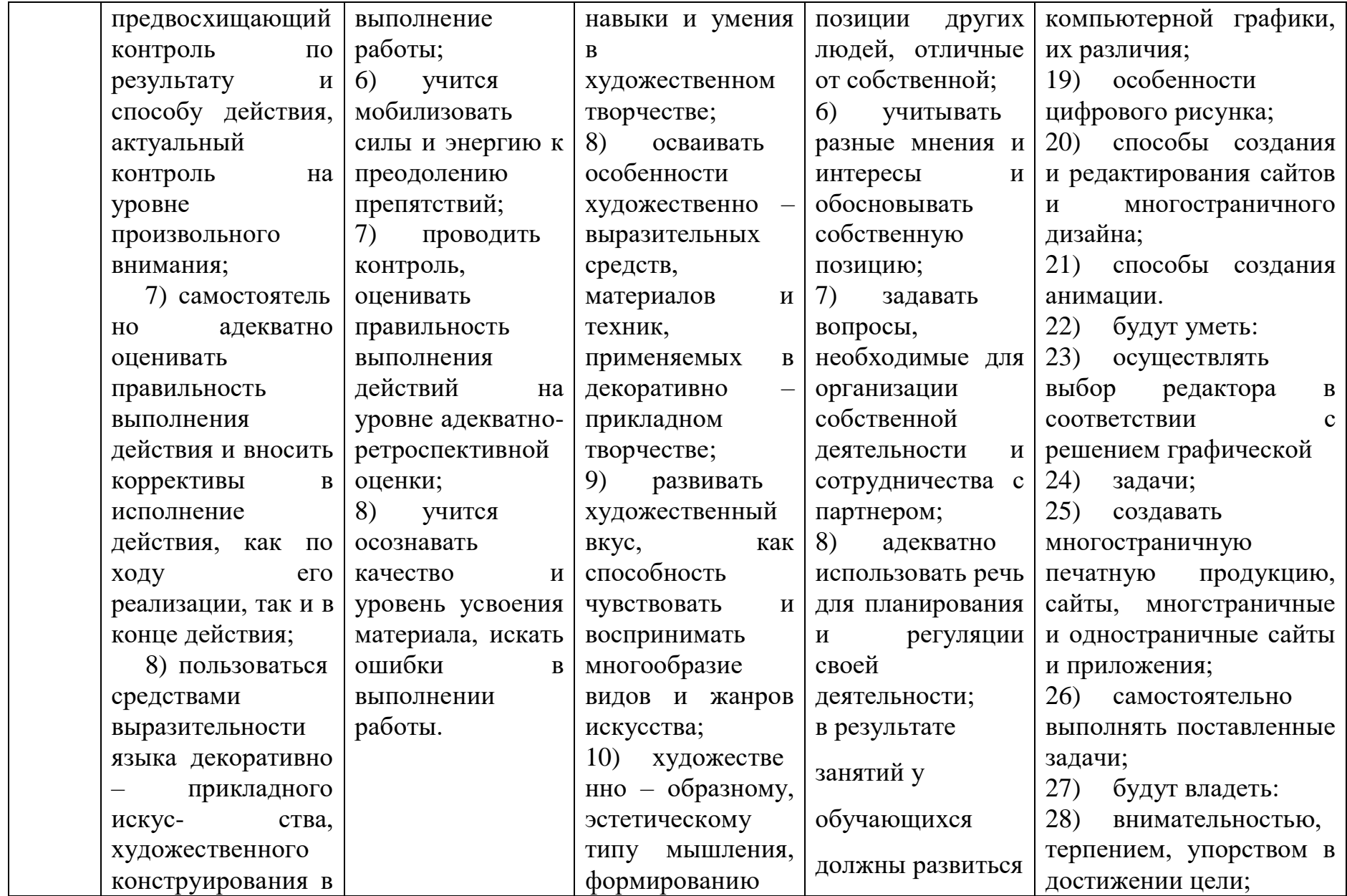

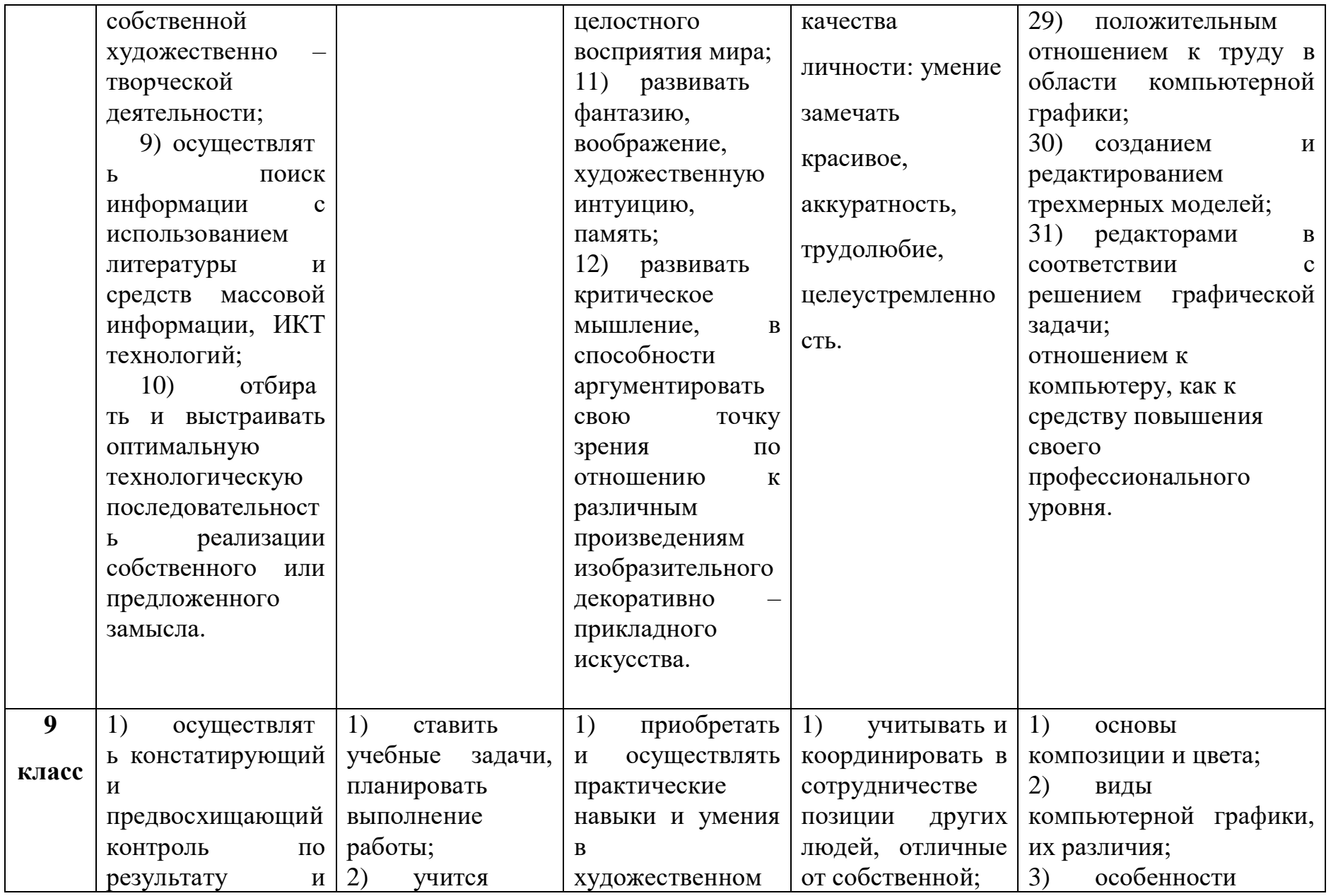

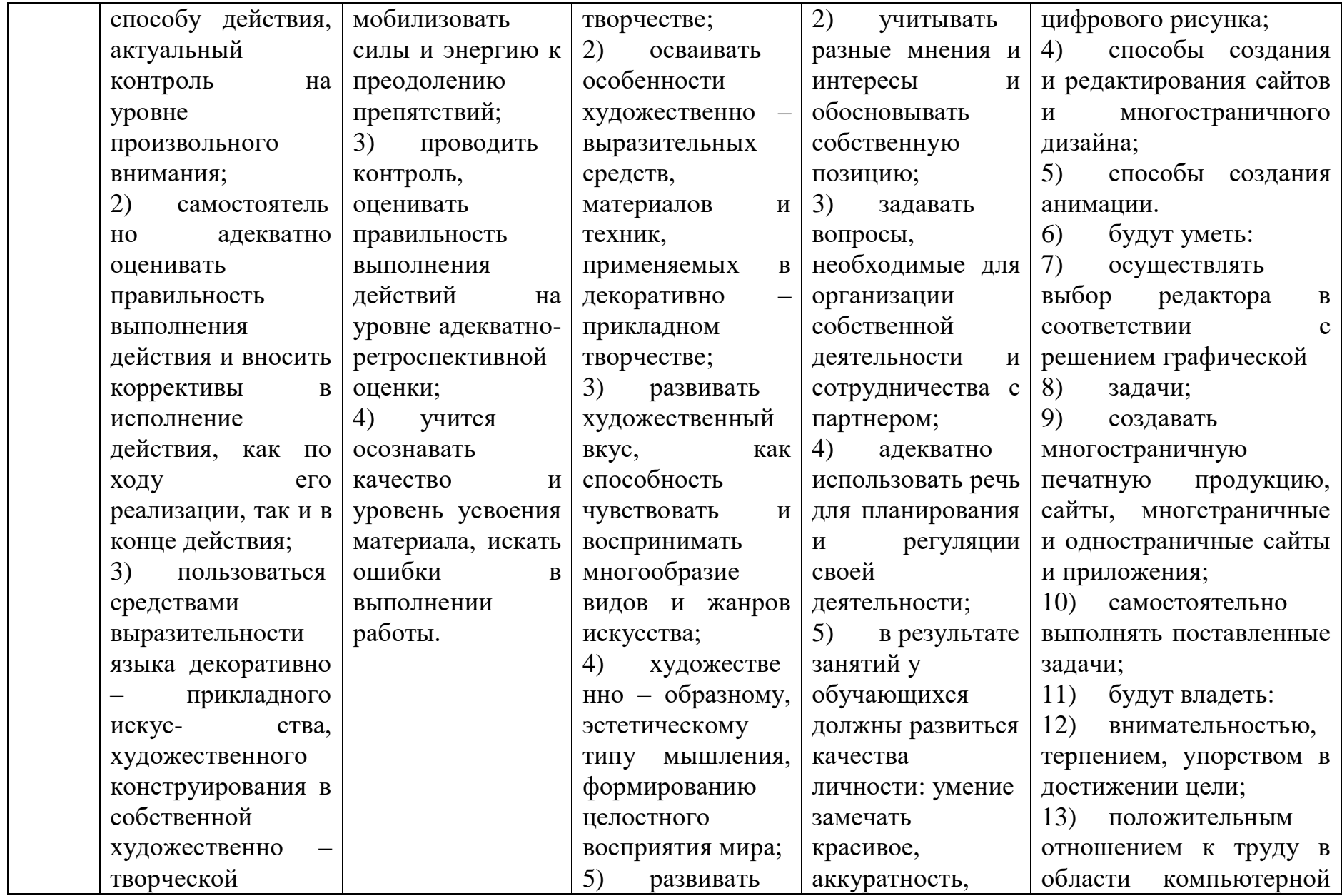

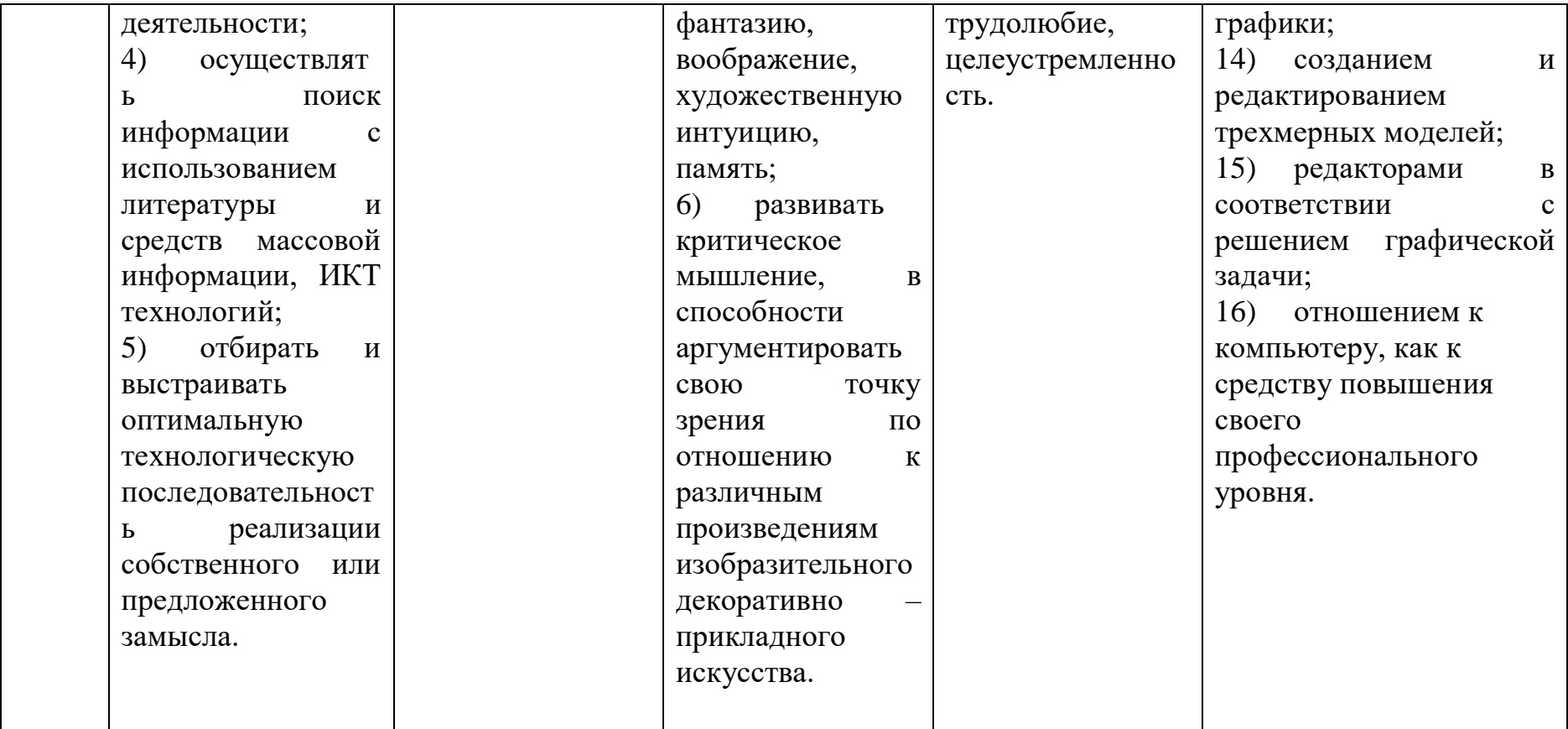

### **3 СОДЕРЖАНИЕ УЧЕБНОГО ПРЕДМЕТА «IT-ТЕХНОЛОГИИ (ГРАФИЧЕСКИЙ ДИЗАЙН)»**

### **5 КЛАСС.**

### **1. Техника безопасности. Введение в графический дизайн. Основы композиции.**

Инструктаж о правилах поведения в кабинете информатики, правилах поведения при пожарной тревоге и правилах эвакуации. Основы композиции в живописи, рисунке и фотографии. Основы композиции в профессиональном дизайне.

#### **2. Основы цветоведения и колористики.**

Цветовой круг. Правила сочетания цветов. Цвета PANTONE, как основа успешной печати. Психология цвета. Особенности восприятия цветов с экрана компьютера и при печати.

### **3. Программа Adobe Illustrator. Часть 1.**

Векторная графика. Сфера применения. Преимущества и недостатки программы Adobe Illustrator CC. Типы соединений дна упаковки.

### **4. Программа Adobe Illustrator. Часть 2.**

Особенности работы в программе Adobe Illustrator. Профессиональные настройки интерфейса. Работа с кривыми на графическом планшете.

#### **5. Основы работы с текстом.**

Почему нельзя верстать текст только в Illustrator. Для чего нам нужен Adobe Acrobat Pro X. Как грамотно сочетать стили и начертания шрифтов в официальных документах.

### **6. Программа Photoshop.**

Особенности работы в программе Adobe Photoshop. Работа с монтажными областями и общим дизайном документа.

#### **7. Проектная деятельность.**

Подготовка итогового проекта. Защита проектов.

### **6 КЛАСС.**

### **1. Основы композиции.**

Основы композиции. Композиционный центр. Правила композиции. Разположение и заполнение. Золотое сечение. Правило теретей. Правило третей по золотому сечению.

### **2. Основы цветоведения и колористики.**

Основы цветоведения и колористики. Цветовой круг. Цветовые сочетания. Цветовые палитры и наборы цветов: PANTONE, CMYK, RGB, sRGB.

### **3. Программа Adobe Illustrator. Часть 1.**

Векторная графика. Сфера применения. Преимущества и недостатки программы Adobe Illustrator CC. Интерфейс программы. Сложные композиции из простых геометрических фигур. Подготовка элементов для проекта. Работа с простыми геометрическими фигурами. Компоновка, создание персонажей из геометрических фигур.

### **4. Программа Adobe Illustrator. Часть 2.**

Особенности работы в программе Adobe Illustrator. Профессиональные настройки интерфейса. Работа с кривыми.

#### **5. Основы работать с текстом.**

Вёрстка текста в программах пакета Adobe (Illustrator, InDesign). Почему нельзя верстать текст только в Illustrator. Для чего нам нужен Adobe Acrobat Pro X.

### **6. Программа Photoshop. Часть 1.**

Особенности работы в программе Adobe Photoshop. Работа на графическом планшете.

### **7. Photoshop. Часть 2.**

Web – дизайн и как можно использовать его настройки для работы с многостраничным дизайном. Разбор и анализ работ успешного многостраничного дизайна на примере стильбуков и брендбуков.

### **8. Проектная деятельность.**

Подготовка итогового проекта. Защита проектов.

### **7 КЛАСС**

**1. Техника безопасности. Введение в графический дизайн. Основы композиции.**

Инструктаж о правилах поведения в кабенете информатики, правилах поведения при пожарной тревоге и правилах эвакуации. Основы композиции в живописи, рисунке и фотографии. Основы композиции в профессиональном дизайне.

### **2. Основы цветоведения и колористики.**

Цветовой круг. Правила сочетания цветов. Цвета PANTONE, как основа успешной печати. Психология цвета. Особенности восприятия цветов с экрана компьютера и при печати.

### **3. Программа Adobe Illustrator. Часть 1.**

Векторная графика. Сфера применения. Преимущества и недостатки программы Adobe Illustrator CC.

Интерфейс программы. Сложные композиции из простых геометрических фигур. Подготовка элементов для проекта.

Работа с простыми геометрическими фигурами. Компоновка, создание персонажей из геометрических фигур.

Усложнение простых форм. Типы соединений дна упаковки.

### **4. Программа Adobe Illustrator. Часть 2.**

Особенности работы в программе Adobe Illustrator.

Профессиональные настройки интерфейса.

Работа с кривыми на графическом планшете.

Изучение рабочих областей:

Основные настройки;

Трассировка;

Рисование;

Печать и проверка;

Макет;

WEB.

#### **5. Основы работы с текстом**

Вёрстка текста в программах пакета Adobe (Illustrator, InDesign). Почему нельзя верстать текст только в Illustrator.

Для чего нам нужен Adobe Acrobat Pro X.

### **6. Программа Photoshop. Часть 1.**

Особенности работы в программе Adobe Photoshop.

Работа на графическом планшете.

Изучение рабочих областей:

Рисование;

Печать и проверка;

Макет;

WEB;

Основные настройки;

Трассировка

# **7. Photoshop. Часть 2.**

Web – дизайн и как можно использовать его настройки для работы с многостраничным дизайном. Разбор и анализ работ успешного многостраничного дизайна на примере стильбуков и брендбуков.

Подготовка элементов для создания собственного брендбука,

Работа с монтажными областями и общим дизайном документа.

#### **8. Проектная деятельность**

Подготовка итогового проекта.

Защита проектов.

### **9. Основы многостраничного дизайна. Adobe InDesign.**

Введение в понятийный аппарат. Многостраничный дизайн как базовый навык графического дизайнера.

Актуализация знаний программы Adobe InDesign. Правила вёрстки, подготовка к печати. Правила вёрстки, подготовка к печати.

Создание журнала на заданную тему.

### **10. Основы сайтостроения. Adobe Photoshop. Тренды и основы.**

Инструменты Adobe Photoshop. Возможность создание сайта в Adobe Photoshop. Классификация сайтов. Лэндинг. Многостраничный сайт. Размеры и правила создания сайтов. Подготовка главной страницы. Размерная сетка. Правила подготовки проекта. Особенности настройки монтажной области. Выбор размера сайта. Создание одностраничного сайта

### **11. Основы сайтостроения. Figma. Adobe XD.**

Инструменты Figma/Adobe XD. Возможность создание сайта в Figma/Adobe XD. Особенности работы ПО при создании сайтов. Лэндинг. Многостраничный сайт. Размеры и правила создания сайтов. Отличия и сходства с Adobe Photoshop. Подготовка главной страницы. Размерная сетка. Правила подготовки проекта. Особенности настройки монтажной области. Выбор размера сайта. Создание многостраничного сайта. Создание дизайна мобильного приложения.

### **12. Проектная деятельность**

Подготовка итогового проекта. Защита проектов.

### **8 КЛАСС**

### **1. Инструктаж о правилах поведения в кабинете информатики, правилах поведения при пожарной тревоге и правилах эвакуации.**

Инструктаж о правилах поведения в кабенете информатики, правилах поведения при пожарной тревоге и правилах эвакуации. Программное обеспечение для создание многостраничного дизайна и сайта. UI/UX разработка.

### **2. Adobe Indesign.**

Основы многостраничного дизайна. Многостраничный журнал.

### **3. Основы сайтостроения.**

Основы сайтостроения. Adobe Photoshop. Тренды и основы.

### **4. Основы динамичного сайтостроения.**

Основы сайтостроения. Figma. Adobe XD.

### **5. Проектная деятельность.**

Подготовка итогового проекта. Защита проектов.

# **9 КЛАСС**

### **1. Техника безопасности. Введение в графический дизайн. Основы сайтостроения.**

Инструктаж о правилах поведения в кабенете информатики, правилах поведения при пожарной тревоге и правилах эвакуации. Языки программирования. Табличный способ представлениия данных HTML 5.

### **2. Языки гипертекстовой разметки.**

Формы и виды веб дизайна. Виды языков программирования гипертекстовой разметки и создание простого сайта (HTML 5). Формирование макета сайта. Создание дизайна (Landing page) сайта в графическом редакторе. Верстка разработанного дизайна сайта. Анимированние веб-сайта с помощью гипертекстовой разметки. Инфографика на сайте и примеры реализации. Разработка и создание дизайна для бизнеса. Разработка и создание мобильного дизайна для сайта.

### **3. Проектная деятельность.**

Подготовка итогового проекта. Защита проектов.

# **4 ТЕМАТИЧЕСКОЕ ПЛАНИРОВАНИЕ**

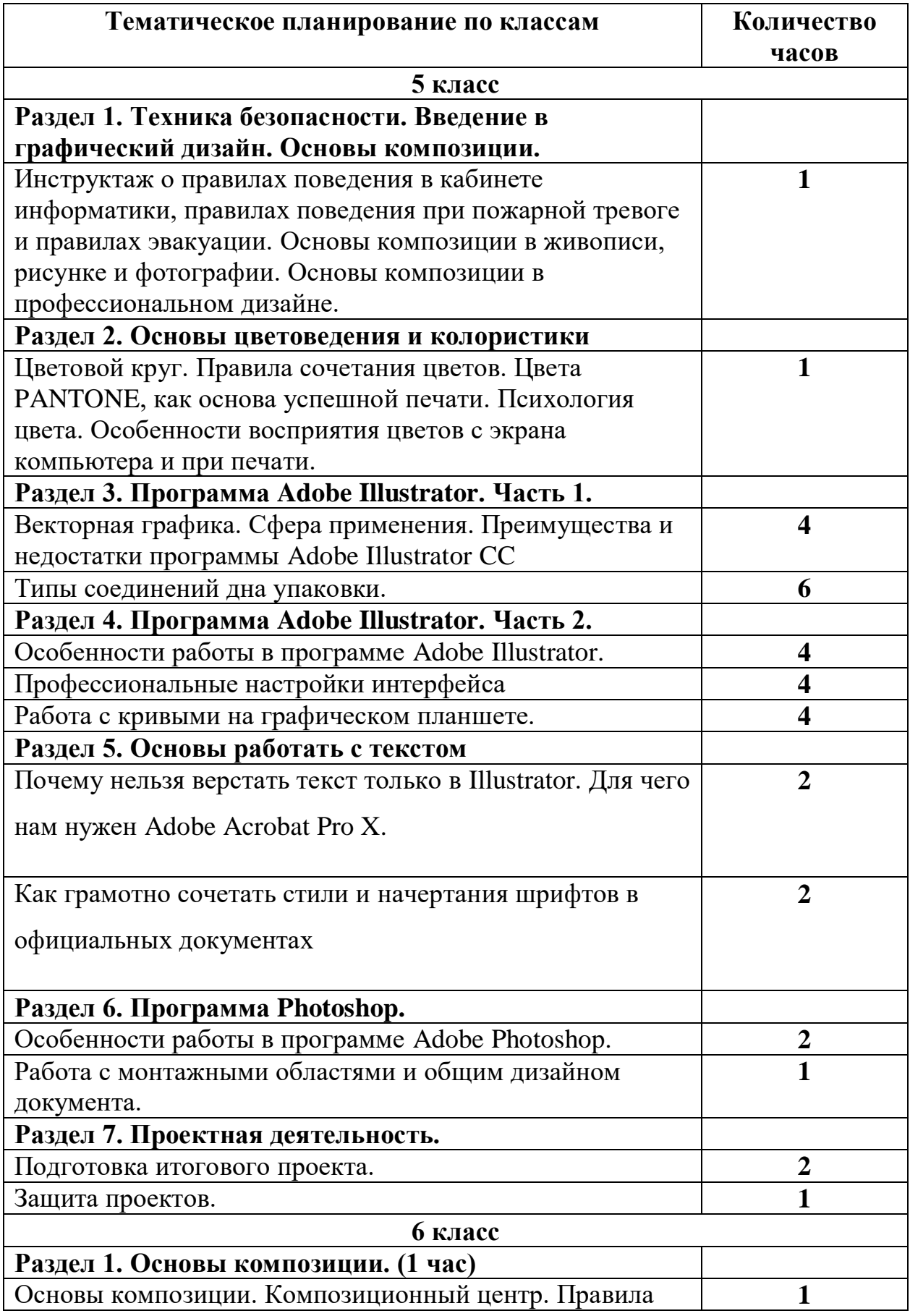

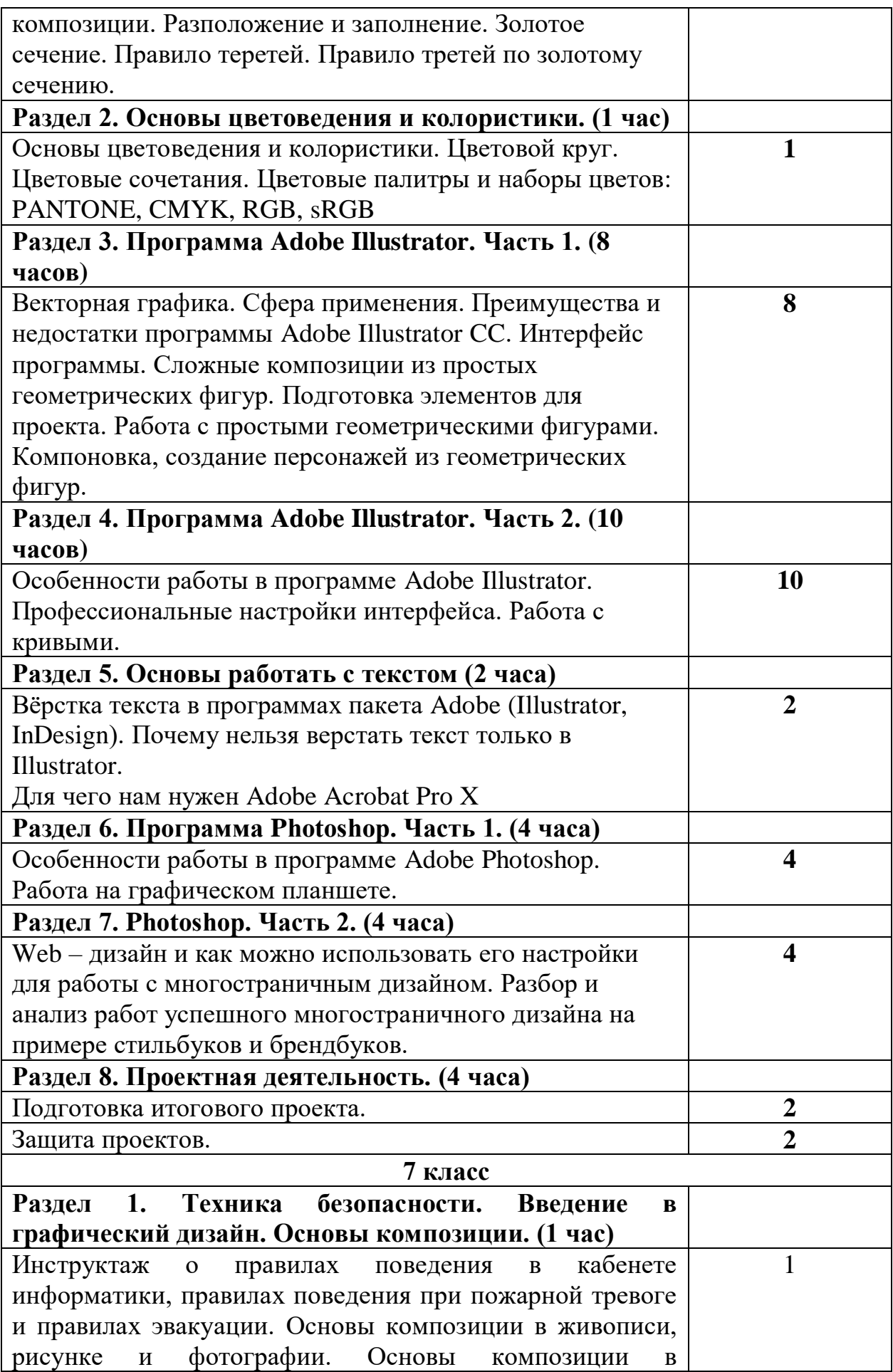

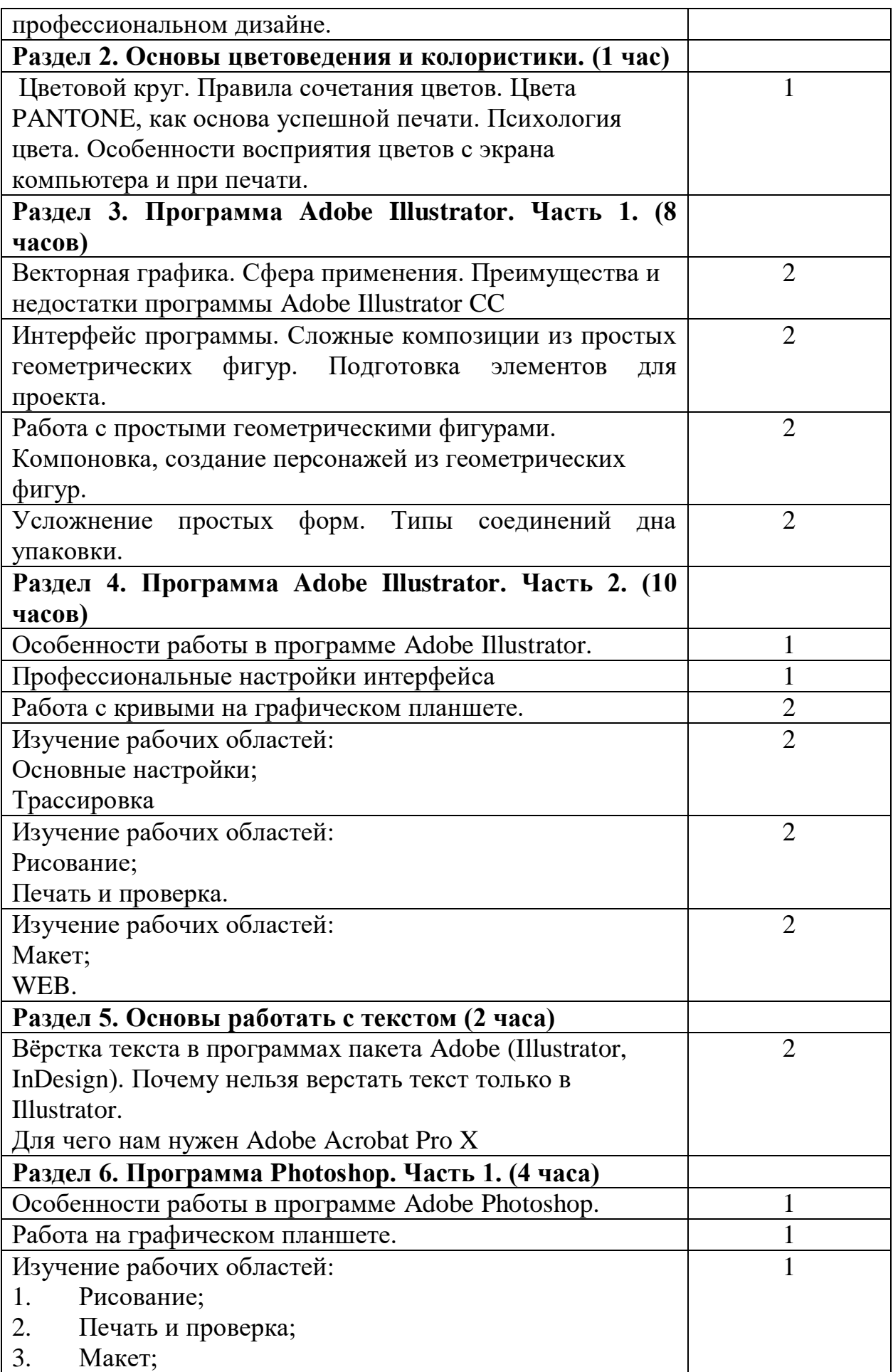

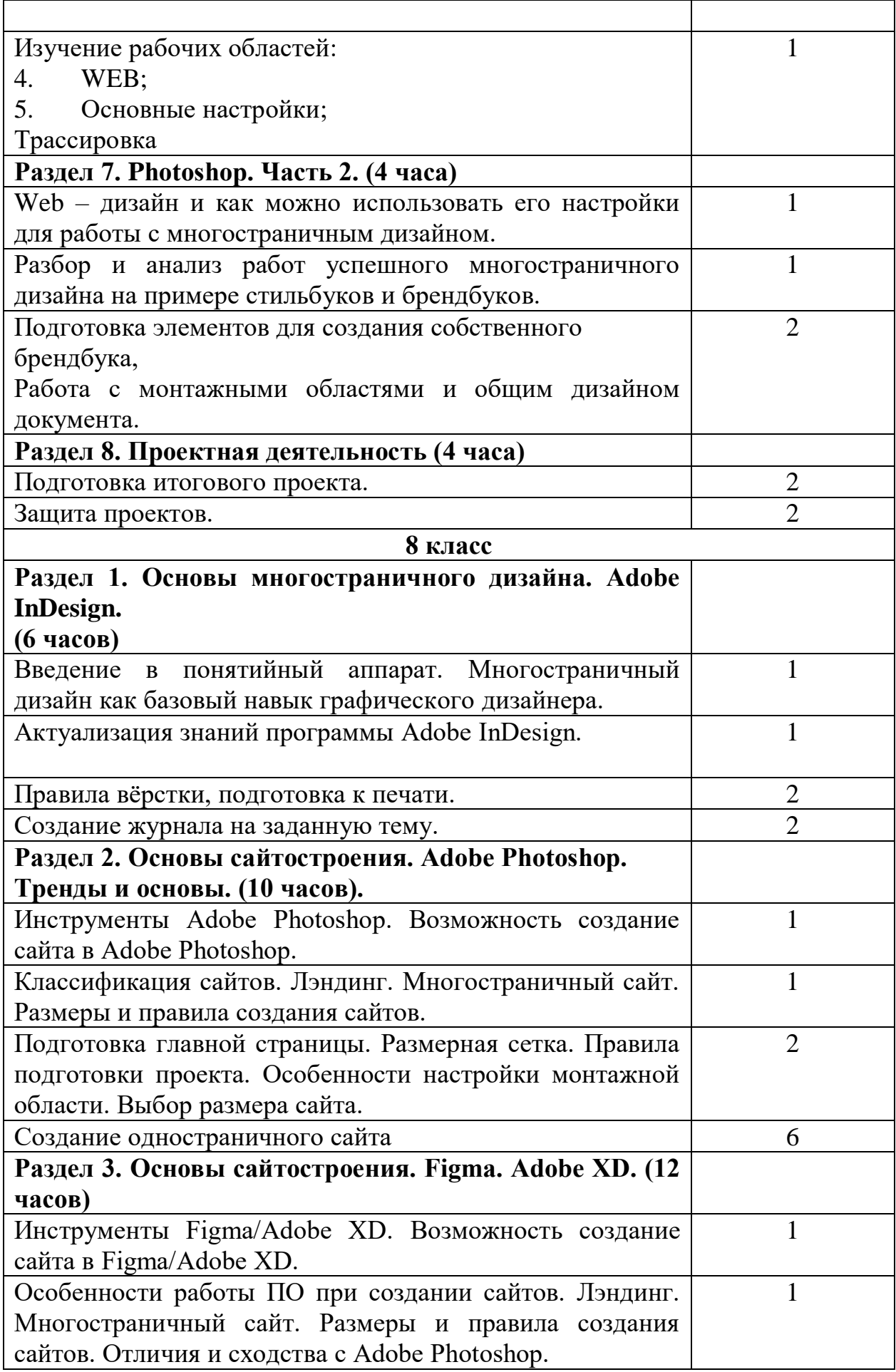

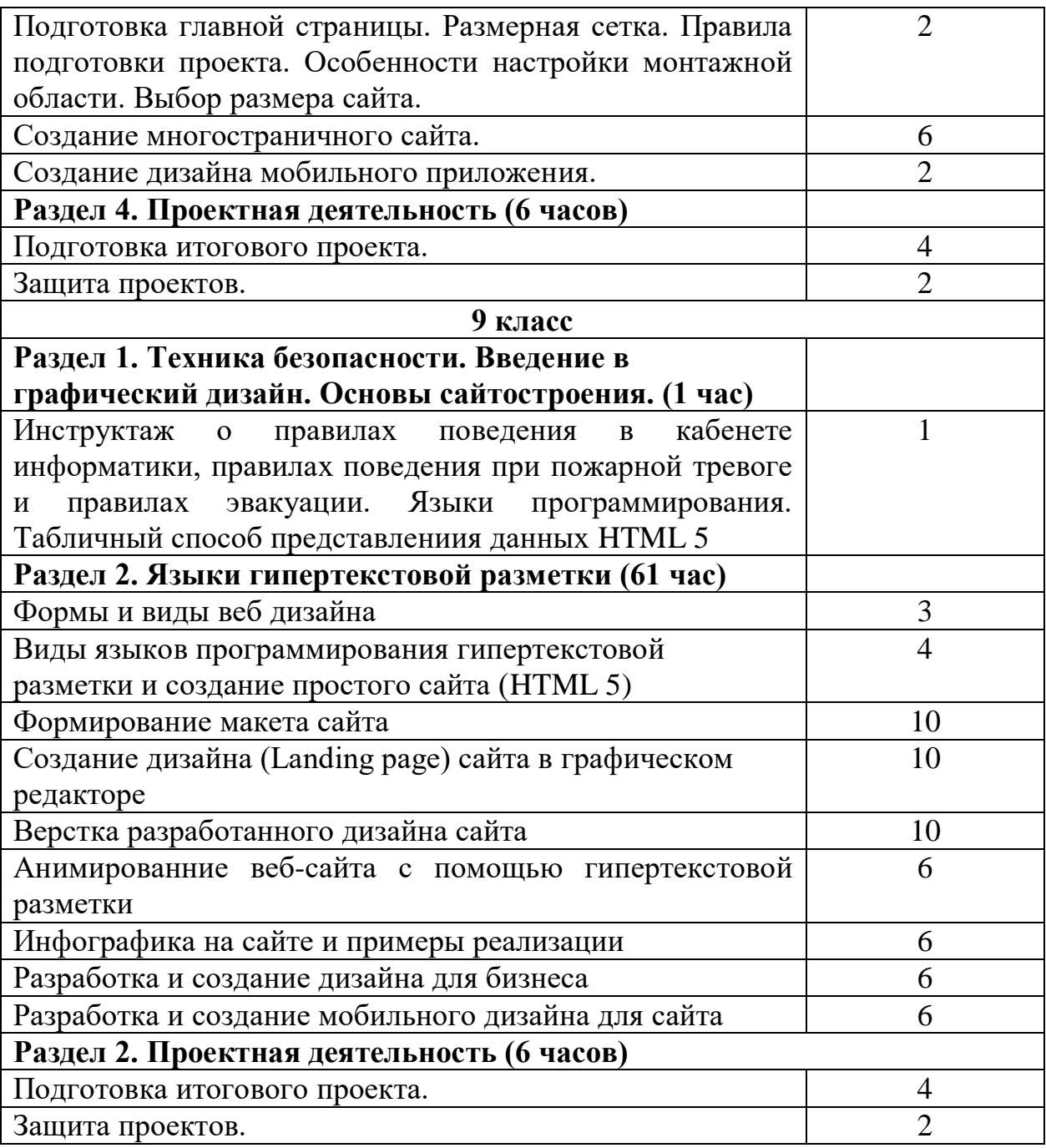

### **5 ПЕРЕЧЕНЬ УЧЕБНО-МЕТОДИЧЕСКОГО ОБЕСПЕЧЕНИЯ**

1. Adobe Photoshop CS официальный учебный курс: Пер. с англ. - М.: Изд-во ТРИУМФ, 2009. - 576 с. ил.

2. Гурский Ю. Photoshop CS2 и цифровое фото. Лучшие трюки и эффекты. Полноцветное издание / Ю. Гурский, С. Бондаренко, М. Бондаренко – СПб.: Питер, 2006. – 208 с.:ил.

3. Клосковски М. Высший пилотаж в Photoshop CS2 / М. Клосковски – М.: НТ Пресс, 2006. – 480 с. : ил.

4. Тутубалин Д.К., Ушаков Д.А. Компьютерная графика. Adobe Photoshop: Учебное пособие. - Томск: Изд. 2-е, 2008. - 131 с.

5. Тучкевич Е. Самоучитель Adobe Photoshop CS2 / Е. Тучкевич – СПб.: БХВ-Петербург, 2006. – 368 с.:ил.

6. Adobe Photoshop CS официальный учебный курс: Пер. с англ. - М.: Изд-во ТРИУМФ, 2009. - 576 с. ил.

7. Бурлаков М.В. Эффекты в программах растровой графики. Справочное пособие. - М.: Изд-во ТРИУМФ, 2010. - 70 с.

8. Глушаков С.В. Все секреты, трюки и эффекты Photoshop, Illustrator, Corel / С.В. Глушаков. - Москва: РГГУ, 2008. - 329 c.

9. Гурский Юрий. Компьютерная графика Photoshop CS5, CorelDRAW X5, Illustrator CS5. Трюки и эффекты / Юрий Гурский , Андрей Жвалевский , Владимир Завгородний. - М.: Питер, 2011. - 704 c.Корабельникова Г.Б. Adobe Photoshop 6.0 в теории и на практике - Минск: Новое знание, 2012. - 147 с.

10. Иттен Й. Искусство цвета. – М.: Изд. Д.Аронов, 2001. – 96 с., ил.

11. Иттен Й. Искусство формы.– М.: Изд. Д.Аронов, 2001. – 136 с., ил.

12. Карлинс Дэвид. Забавные трюки и приемы работы в Adobe Illustrator CS2 / Дэвид Карлинс Брюс К. Хопкинс. - М.: НТ Пресс, Харвест, 2007. - 400 c.

13. Карлинс Дэвид. Оригинальные проекты для Adobe Illustrator CS2. Как стать гением дизайна за 5 минут / Дэвид Карлинс , Брюс К. Хопкинс. - М.: НТ Пресс, Харвест, 2007. - 400 c.

14. Климов Александр. MS Agent. Графические персонажи для интерфейсов (+ CDROM) / Александр Климов. - М.: БХВ-Петербург, 2005. - 342 c.

15. Крам Р. Инфографика. Визуальное представление данных / Р. Крам. - М.: Питер, 2015. - 729 c.

16. Петров М.Н, Молочков В.П. Компьютерная графика. - СПб: - Питер, 2002. - 736 с.: ил.

17. Тутубалин Д.К., Ушаков Д.А. Компьютерная графика. Adobe Photoshop: Учебное пособие. - Томск: Изд. 2-е, 2008. - 131 с.

18. Фролов М.И. Учимся рисовать на компьютере: самоучитель для детей и родителей. - М.: ЮНИМЕДИАСТАЙЛ, Лаборатория базовых знаний, 2010. - 157 с.

19. Шнейдеров В. Фотография, реклама, дизайн. Самоучитель. - СПб: - Питер, 2011. - 320 с.

## **6 МАТЕРИАЛЬНО-ТЕХНИЧЕСКОЕ ОБЕСПЕЧЕНИЕ**

Специализированная мебель и технические средства обучения, служащие для представление учебной информации: учебная мебель, доска, интерактивная доска, мультимедийный проектор, ноутбуки для обучающихся, наушники, ноутбук с выходом в «Интернет».